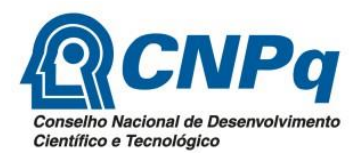

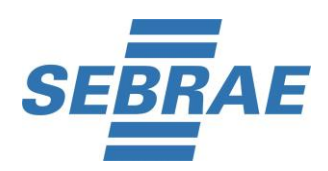

## **Processo Seletivo de Bolsistas – CNPq e SEBRAE/ES – 01/2020**

## **Edital 01 de 18/11/2020**

## **CONVOCAÇÃO PARA A REALIZAÇÃO DA 2ª ETAPA: ENTREVISTA INDIVIDUAL POR COMPETÊNCIAS – ORIENTADOR**

A organização deste processo seletivo, no uso de suas atribuições, publica a presente convocação para a realização da 2ª etapa para ORIENTADOR, nos seguintes termos:

**Data da realização da Entrevista Individual por Competências - Orientador: 16 DE DEZEMBRO DE 2020**, tendo o acesso liberado para a sala de entrevistas, conforme horários estabelecidos abaixo:

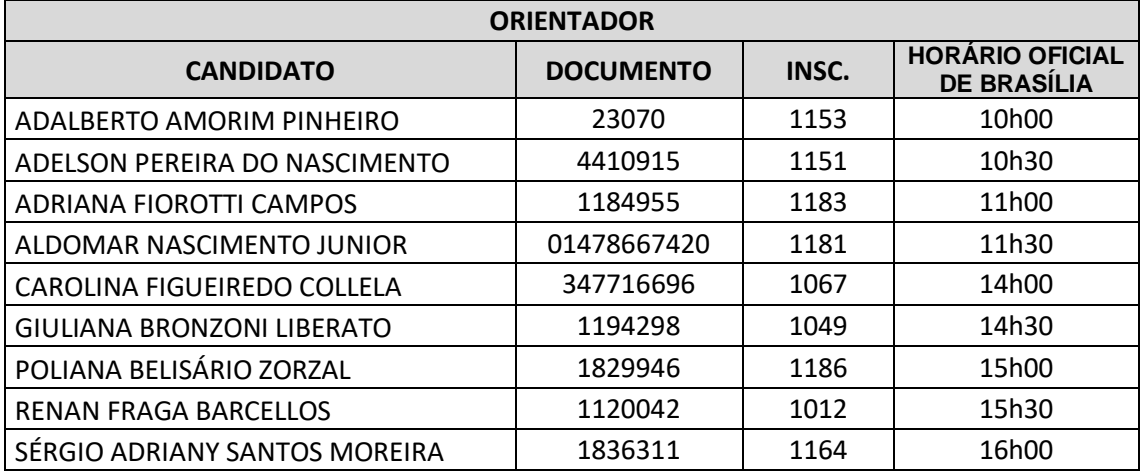

## **Informações gerais:**

O candidato deverá acessar o link [https://www.yealinkmeeting.com/portal/pc/Download,](https://www.yealinkmeeting.com/portal/pc/Download) realizar o Download do Yealink Meeting no equipamento (notebook ou computador desktop) onde será realizada a prova e efetuar o registro (cadastro), **utilizando o mesmo endereço de email fornecido na inscrição no site da RBO**. Recomendamos que esse procedimento seja realizado com bastante antecedência, visto que o acesso e permanência na sala de reunião do Yealink Meeting criada pela RBO, durante toda a realização das provas, é obrigatório, sob pena de exclusão do certame.

Até o dia 15 de dezembro de 2020, o candidato receberá, por e-mail, o link da sala de reunião (sala de entrevista on-line) e o link de acesso, login e senha para a realização da prova.

Em **16 de dezembro de 2020**, o candidato deverá acessar a sala de reunião (sala de prova online) que será aberta a partir das **9h30** (horário de Brasília/DF). É recomendável que o candidato acesse a sala com antecedência, para receber as instruções que serão fornecidas antes do início da entrevista.

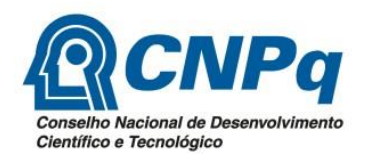

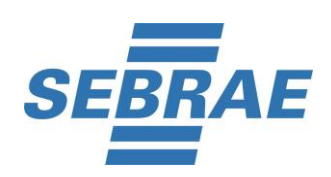

- Ao acessar a sala de reunião o candidato deverá manter o microfone e a câmera abertos em tempo integral, até o término de sua entrevista, sob pena de eliminação do certame.
- Considerando a possiblidade de incompatibilidade de sistemas, o acesso à sala de reunião (acesso à sala de entrevista on line) deverá ser realizado notebook ou computador desktop e não por aparelhos celulares ou tablets. O equipamento utilizado deverá ter, obrigatoriamente, câmera e microfone habilitado e em perfeito funcionamento.

O navegador utilizado para a realização da prova deverá ser Google Chrome, com bloqueio de pop-ups;

Para a realização da entrevista o candidato deverá garantir que sua internet esteja estável. É sugerida a velocidade mínima de internet de 5mbps;

O local para a realização da entrevista deverá ser tranquilo, sem ruídos e bem iluminado, sendo vedada a presença de outras pessoas no mesmo recinto;

O candidato será monitorado durante toda a entrevista, não sendo permitida a saída da aba do navegador que estiver usando para realizar a entrevista. Caso seja detectado a saída da aba de navegação do sistema de provas por 3 vezes ou por mais de 30 segundos, o candidato será automaticamente eliminado do certame;

Para realizar a prova com mais segurança, é necessário que o navegador seja mantido com apenas uma aba, sendo desabilitada a proteção de tela e demais programas que possam ser acionados durante a realização da entrevista, exceto a aba do Yealink Meeting, cujo funcionamento é obrigatório desde o início da entrevista até seu término. ATENÇÃO: A única aba que o candidato deverá acessar durante a entrevista, é a da respectiva entrevista. Acessos indevidos durante as provas, poderá implicar na eliminação do candidato.

Será, ainda, eliminado do certame o candidato que:

- Estiver com outra(s) pessoa(s) no mesmo ambiente (cômodo) onde a prova está sendo realizada;

- Realizar a entrevista em local com televisão, rádio, celulares e outros equipamentos eletrônicos ligados, que não seja o computador/ notebook de realização da prova;

- Olhar para baixo e para os lados de forma constante;

- Realizar a entrevista em local com ruídos que impossibilitem a gravação do áudio;

- realizar a entrevista de fone de ouvido, óculos escuros, boné, chapéu, lenço ou qualquer outro acessório que cubra a face, a boca e/ou as orelhas. Não é permitido, ainda, realizar as provas de posse de outros aparelhos eletrônicos (agenda eletrônica, bip, gravador, telefone celular, smartphone, palmtop, etc.), ou mantê-los próximos;

- Comunicar-se com outros candidatos ou com terceiros;

- Durante a realização da prova, realizar consulta de qualquer espécie, desabilitar a câmera ou o áudio do candidato por qualquer motivo, sair do candidato de frente da câmera, utilizar-se de outros materiais e equipamentos além do mouse e o teclado conectados ao computador

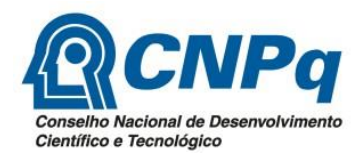

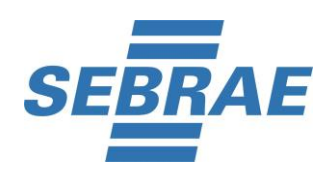

utilizado para a entrevista, bem como ausentar-se da prova, inclusive para a utilização de sanitários.

IMPORTANTE: Após o acesso à sala de reunião (sala de entrevista on-line), o candidato não deverá sair dela até o término de sua entrevista, que será indicado pelo entrevistador, sob pena de eliminação, salvo em casos comprovados de falha rápida de conexão.

Iniciada a entrevista, nenhum candidato poderá levantar-se de frente do equipamento de onde é realizada a prova on-line antes de decorrida 15 (quinze) minutos do início da entrevista, sob pena de eliminação.

E para que chegue ao conhecimento dos interessados, é expedido o presente Edital.

**Vitória, 10 de dezembro de 2020.** 

**SEBRAE/ES**